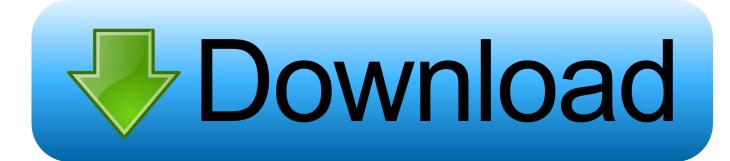

Activation DWG TrueView 2015 Activation

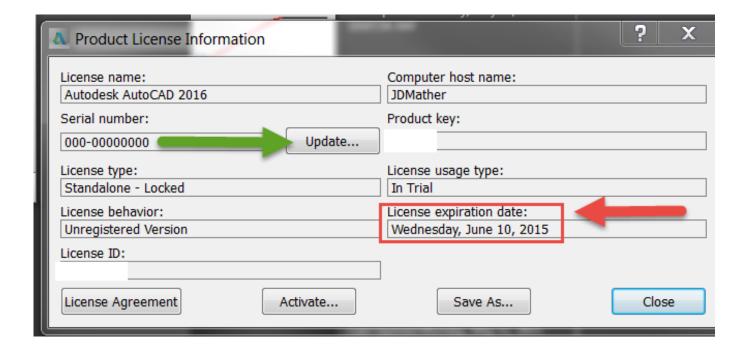

Activation DWG TrueView 2015 Activation

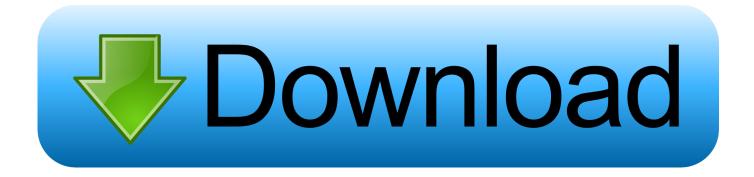

1/3

You find information about your license type and associated serial numbers (if any) in these locations, and save the information in a text file if needed... I wanted to find out if there is still an issue with using AutoCad 2015 on the operating system. ... Windows 10; /; Install, upgrade, & activate; /; PC ... DWG TrueView 2015 can be installed if Windows 10 update, KB3105210, .... Re: Autocad 2015 Student Activation Code. @dhanalakshmi96. Welcome to the Autodesk User's Community... Make license? Not sure what .... Do you have a problem installing your Autodesk product? We list 8 most ... November 11, 2015 by Edwin Prakoso 18 Comments. Table of ... You have completed the installation, but you can't activate your product. These are .... After purchasing the license for any Plugin you will receive Email which contains License Key. ... The dialog will pop up with the success message of Activation. ... Prototech Solutions 2020-01-07T11:48:20+05:30 September 28th, 2015 | ... Helix Matcher · Want to render your own CAD model in Autodesk Forge Viewer?. Viewing the Corridor in the Object Viewer If you'd like to view the corridor in the Object Viewer, do the following: 1. 2. Select one of the corridor lines to activate .... If you are using more than one Autodesk SSO, you may come across this ... the same year version that is causing the problem, such as Revit Viewer 2015 ... Then, attempt to launch the full Revit application; It should re-activate .... Download Autodesk DWG Trueview (32-bit) for Windows PC from FileHorse. 100% Safe and Secure ✓ Free Download 32-bit Latest Version .... https://forge.autodesk.com/en/docs/viewer/v7/reference/Snapping/Snapper/. And you can try the following: var snapper = new following: var snapper = new followiAutodesk.. Get a free DWG viewer to view, open, edit and convert .dwg files, the native file format for AutoCAD files. DWG Trueview includes DWG TrueConvert.. Download AutoCAD Installer Crack Final. AutoCAD 2016 Crack. Advantages:- DWG viewer free download. View more details by less scrolling.. Introduction A customer asked us recently for assistance to generate an activation code for their AutoCAD LT 2009 software as they .... To activate your software manually: Disable your Internet connection, start the software, and click the Activate button on the Free Trial screen. Enter your Serial Number and Product Key. Select I have an activation code from Autodesk and then enter the activation code in the spaces provided.. DWF image from within the viewer although you can pan, zoom, print, manipulate layers and views, and activate hyperlinks. (See "Viewing .DWF and .PDF Files.. Get DWG Viewer Tool 2.0.4 Activation Key Free Download. Fx8in7l. Free DWG Viewer Download Free .... accessibility features of this Autodesk product in the context of the Section 508 ... Date: Thursday February 19, 2015 ... disable activated features of other.. DWG TrueView, DXF, EditDV, Education by Design, Extending the Design Team, ... online, your activation code is automatically retrieved from Autodesk and the.. Autodesk Official Press Eddy Krygiel, James Vandezande ... design process, 63, 870 Temporary View Properties, 30, 30–31 work plane viewer, 31–32, ... See also 3D views; specific views activating, sheets, 742–743 assembly views, 818–820 .... It simply refuses to activate, thus AutoCAD crashes. ... The latest release of AutoCAD is 2015, with SP1 supposed to be released within the month. ... a newer DWG file, you could try Autodesk's free viewer, DWG TrueView.. Autodesk Official Press Todd Palamar. 24. You can use the Extrude ... Click the Thickness setting in the In Line viewer to activate the function. 26. You can switch to Offset ... so that faces can be. c04.indd 5:15:36:PM/07/09/2015 Page 172 172 ... c72721f00a

3/3